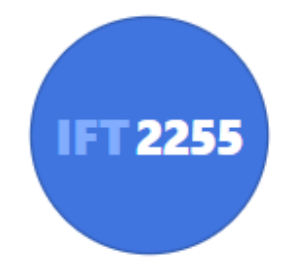

## Génie logiciel

### **Introduction**

Louis-Edouard LAFONTANT

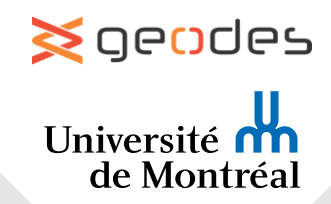

## Courte bio.

- Étudiant au doctorat en informatique à l'UdeM
- Maitrise en informatique, spécialisé en génie logiciel
- Membre du **GEODES** Groupe de recherche du DIRO dédié au génie logiciel
- Intérêts: Interaction humain-machine (HCI), Environnement dynamique, Modélisation, Vulgarisation
- Travaux de recherche
	- Domain-specific modeling
	- Low-code development
	- Projectional editing
	- **Gentleman** (collab. avec E. SYRIANI)

## Organisation du cours

#### **StudiuM**

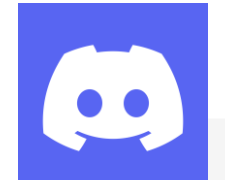

Slides du cours et démos Quiz et révisions Remises des travaux Ressources et liens rapides Annonces et Questions-réponses Communication direct avec les enseignants Travail en équipe Lien: <https://discord.gg/vJQDrbtGEN>

Plan de cours Suivi de la semaine (calendrier + résumé) Ressources et liens rapides Lien: <https://ceduni.github.io/udem-ift2255/aut2022.html> IFT 2255 *www*

## Projet

Permettre à chacun de faire le suivi de ces déchets domestiques

- 3 remises
	- Remise 1: 10%
	- Remise 2: 15%
	- Remise 3: 25%
- Travail en équipe de 3 ou 4
- Langage de programmation: Java
- Rapport en HTML
- Visite d'un expert (bonus  $\mathfrak{G}$ )

#### **Ceci**☝️**est un vrai projet!**

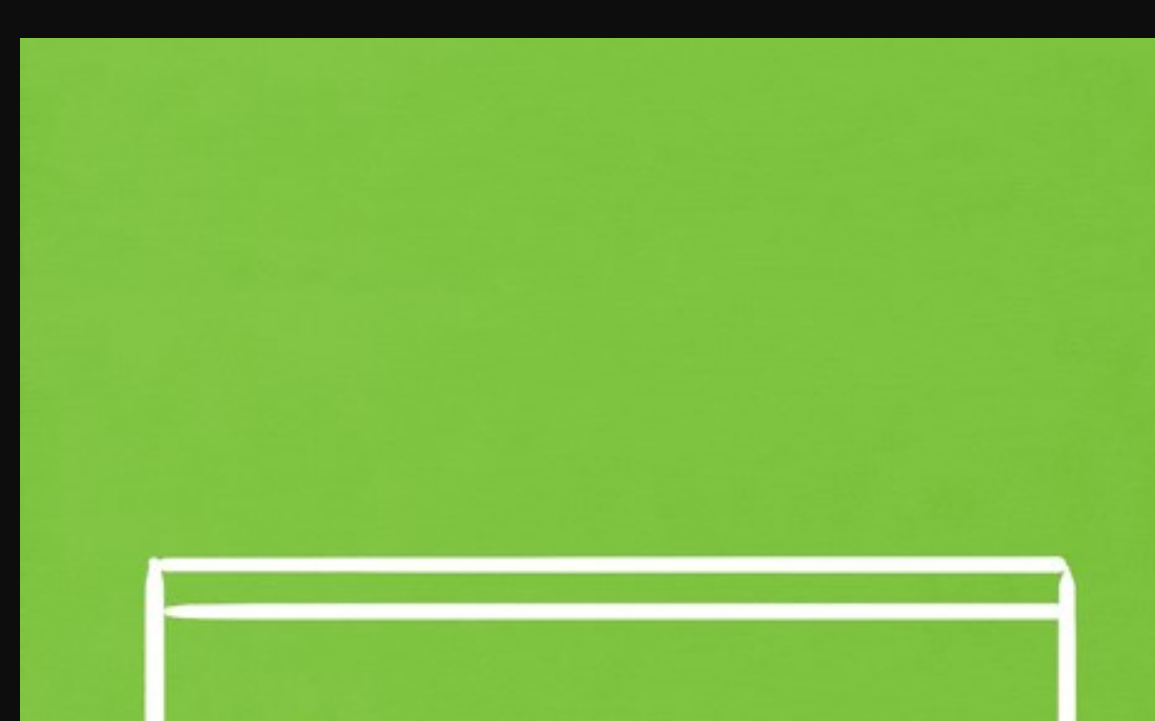

**COMPOSTING** 

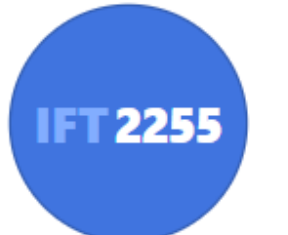

# Génie logiciel

Qu'est-ce que c'est?

# PRESS smaan

## Qu'entend-on par genie ou ingénieur?

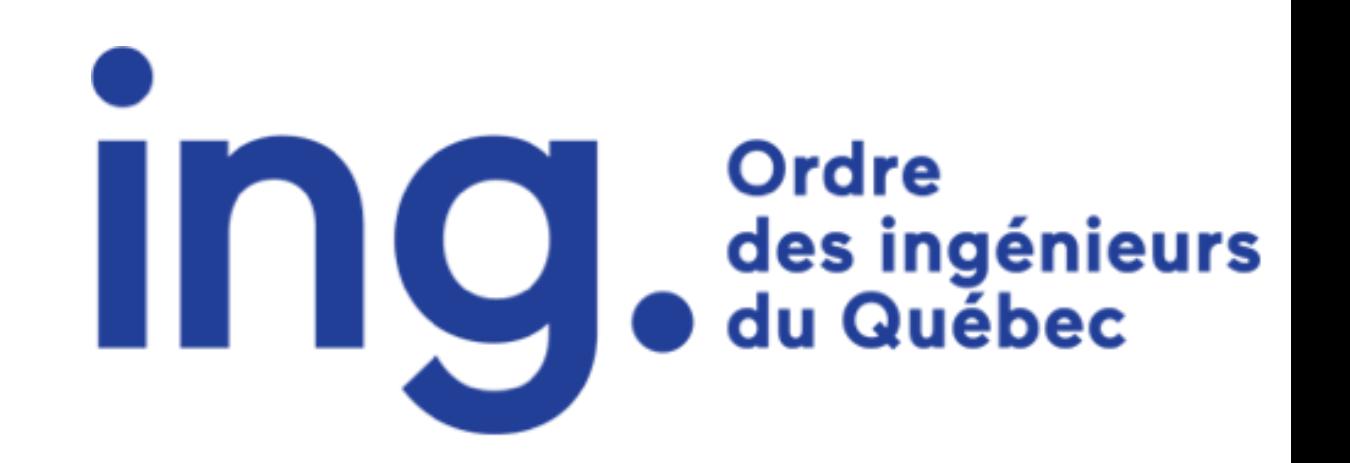

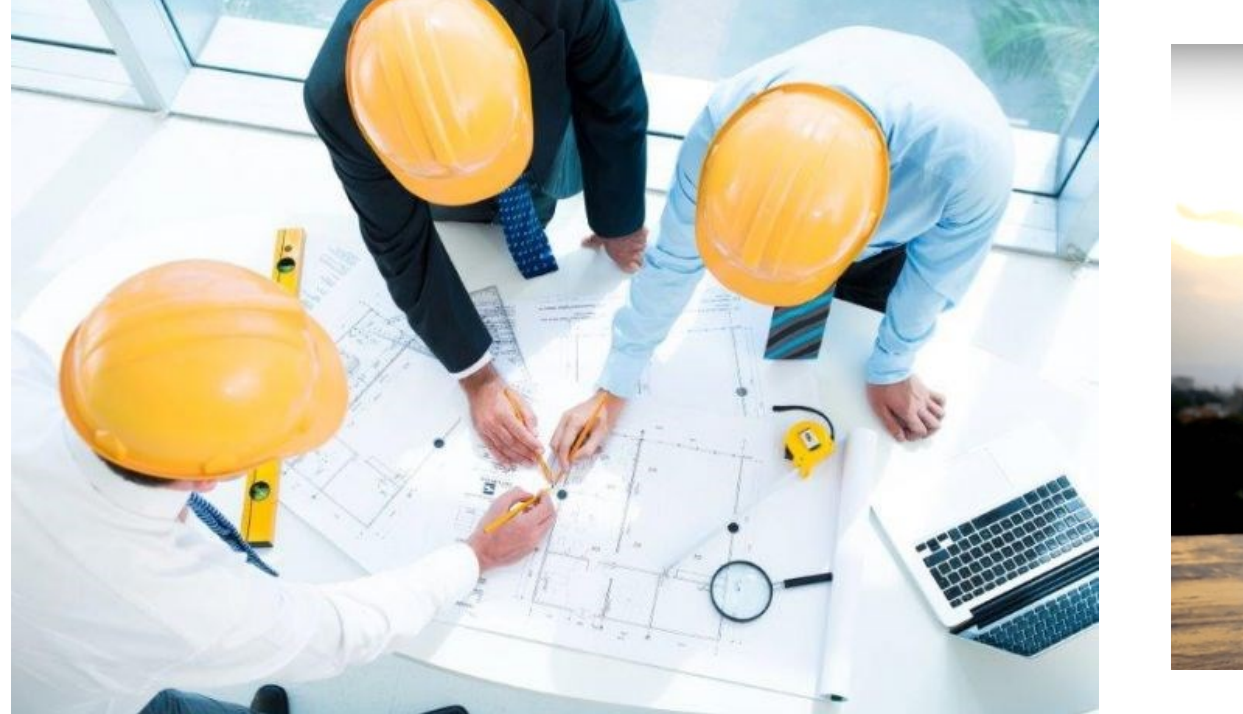

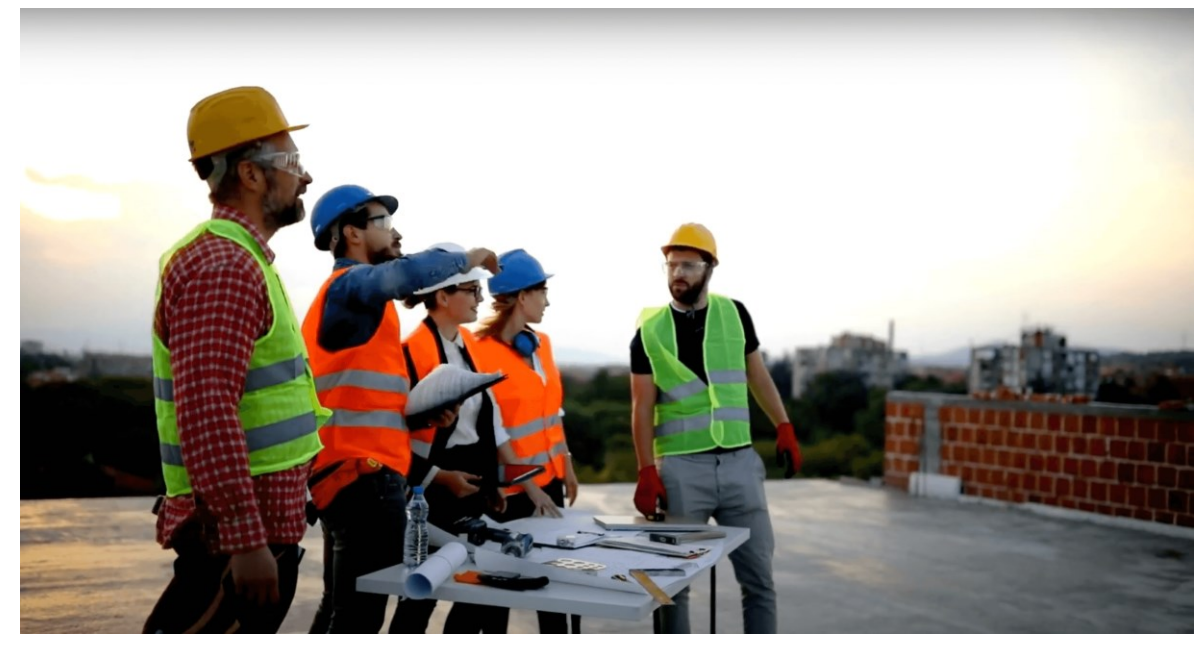

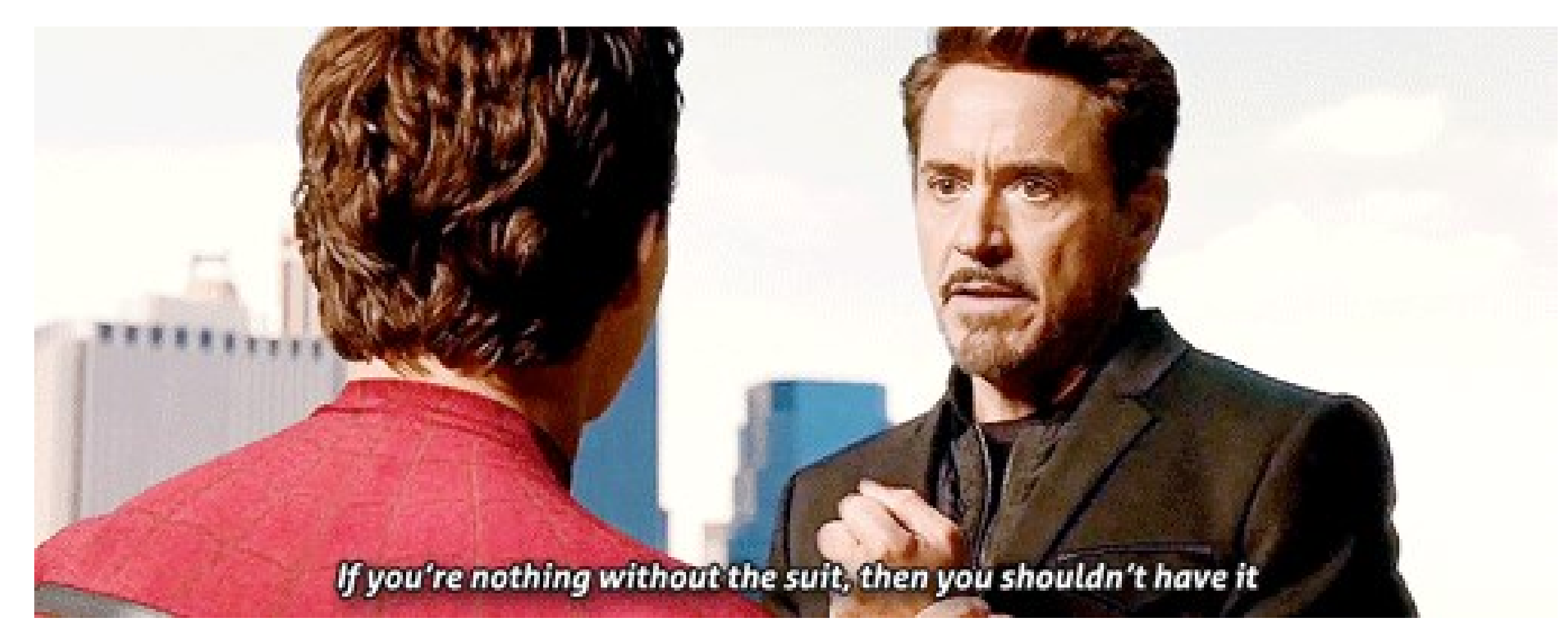

*L'habit ne fait pas le moine* Il faut observer la rigueur dans tout ce qu'on fait

# Trust me I'm an engineer

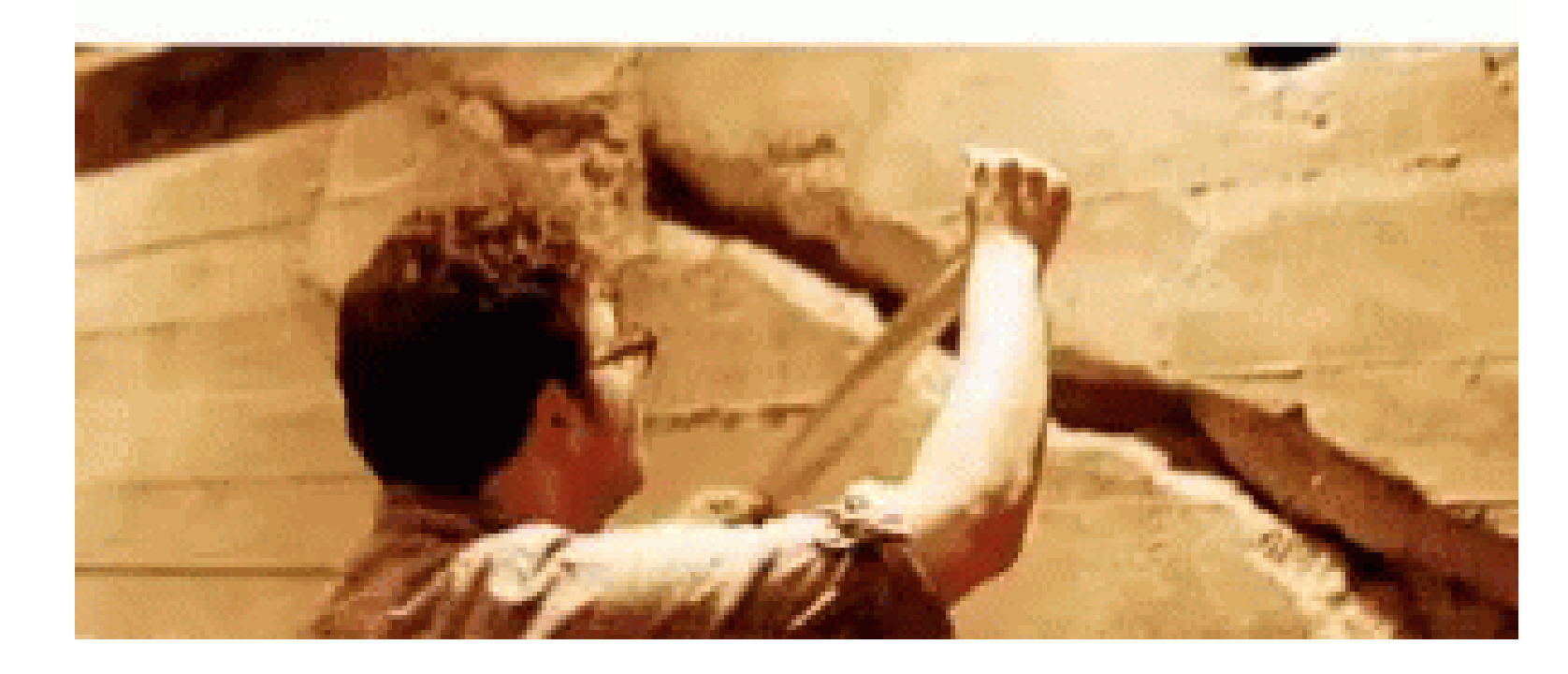

Ce n'est pas une question de confiance, mais de compétences

Mauvaise ingénierie à de graves conséquences

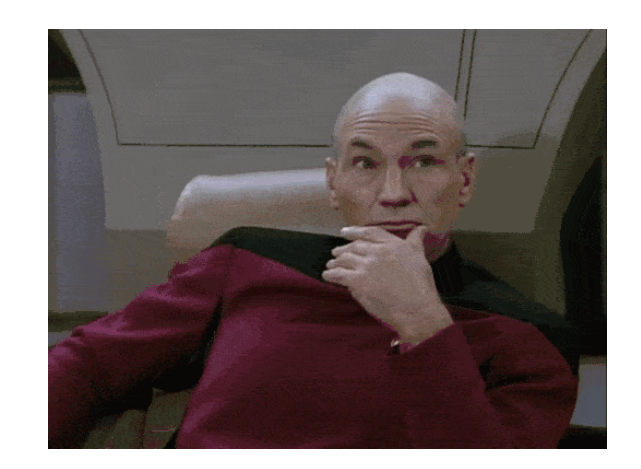

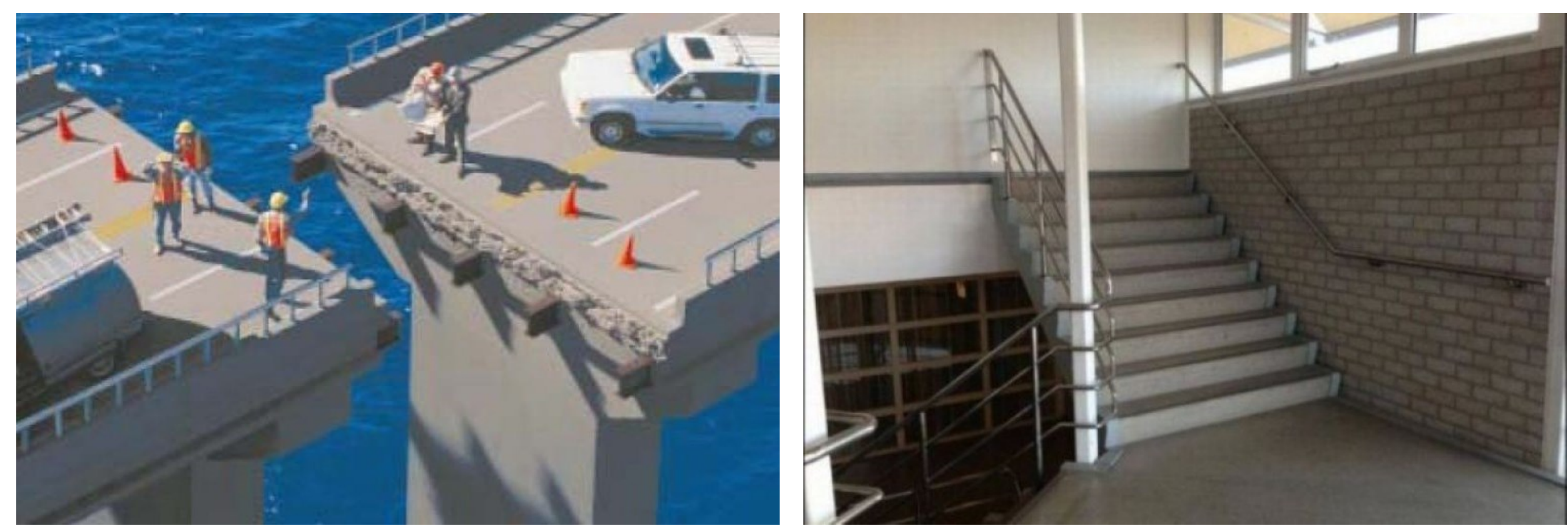

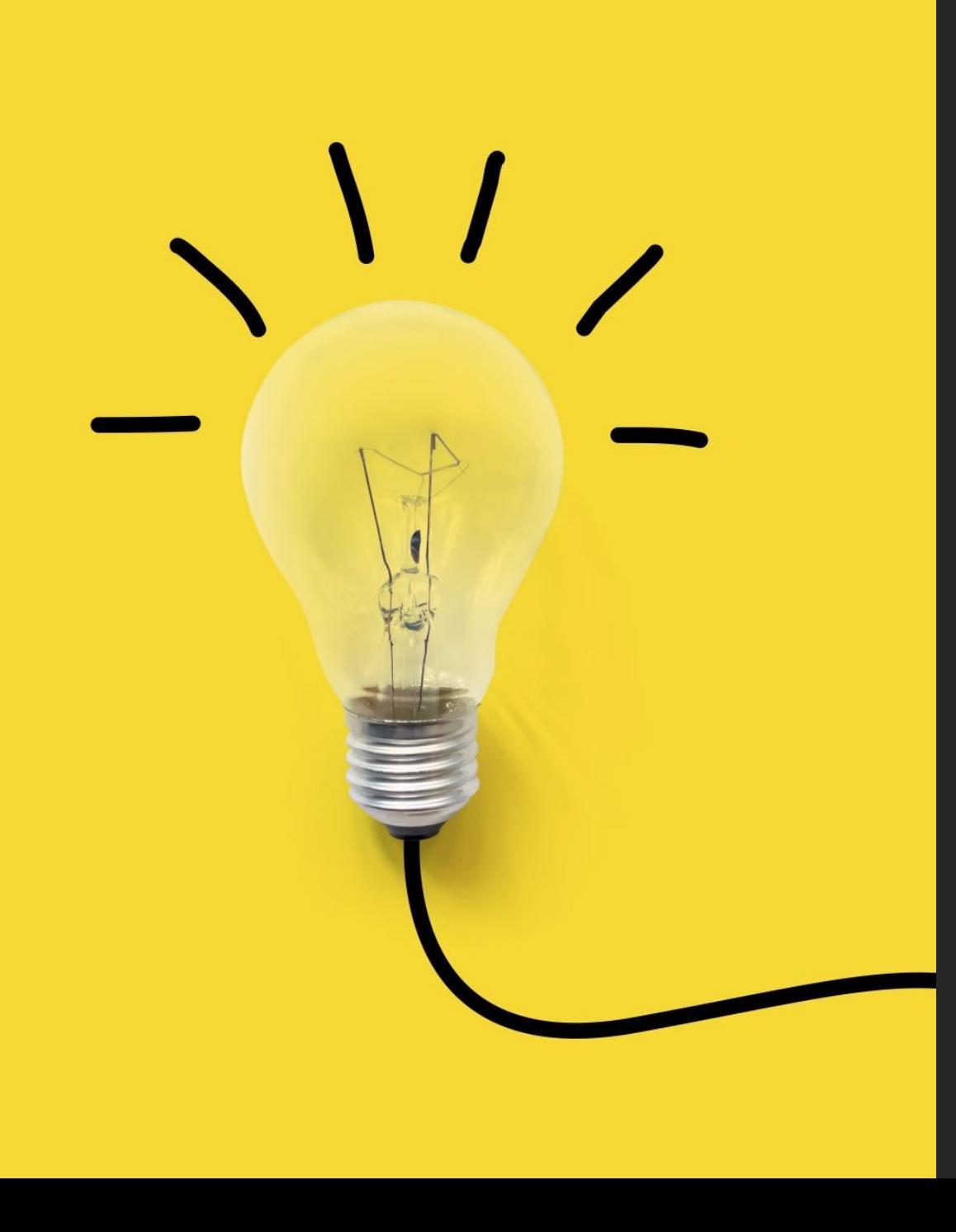

## Génie

#### **Rigueur et Garantie**

- Méthodologie
- Outils
- Observation
- Analyse
- Conception
- Éthique
- …
- Esprit d'équipe & Communication
- Imagination & Créativité

## Quelle est la nature du logiciel?

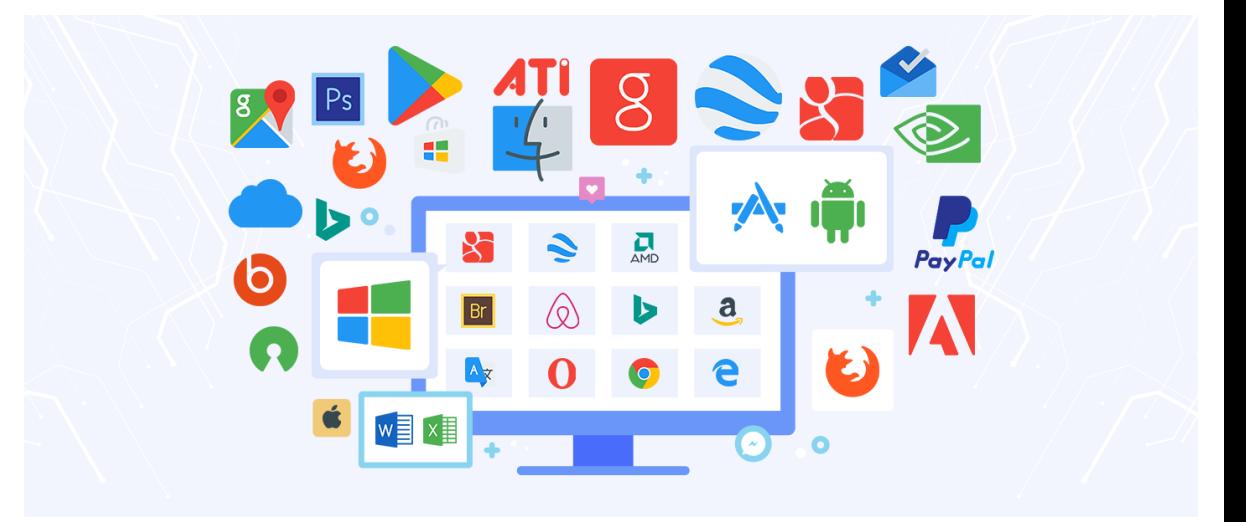

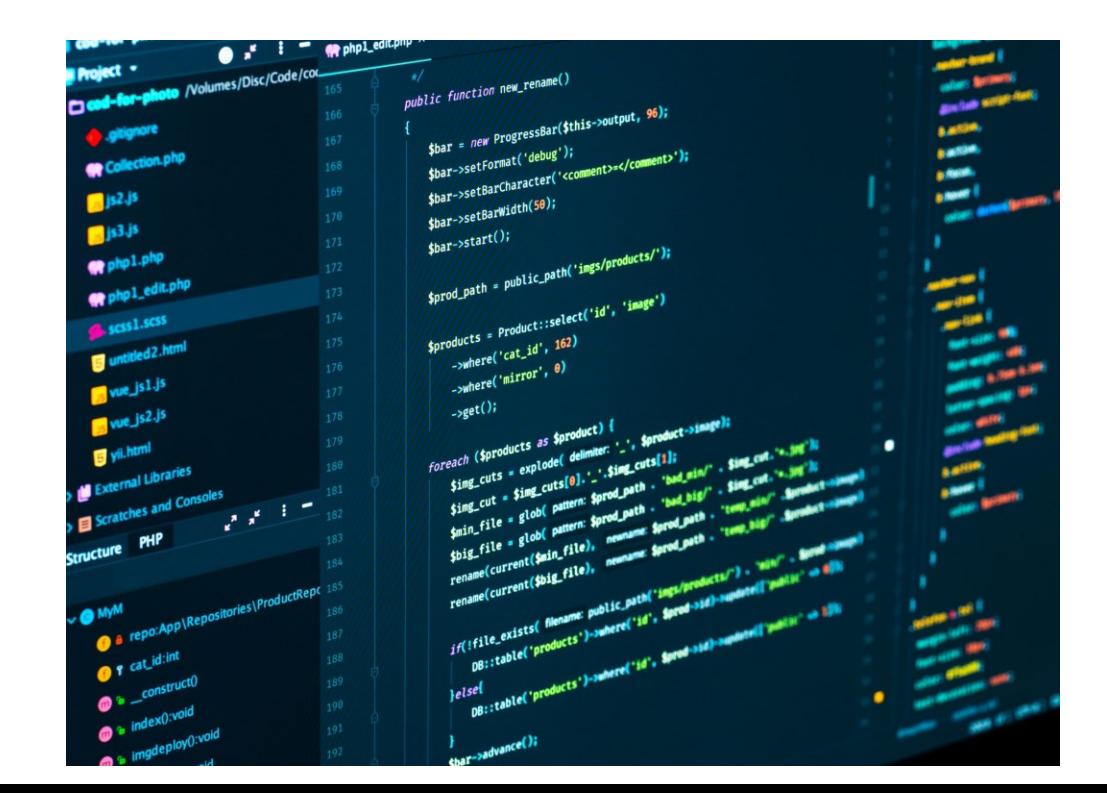

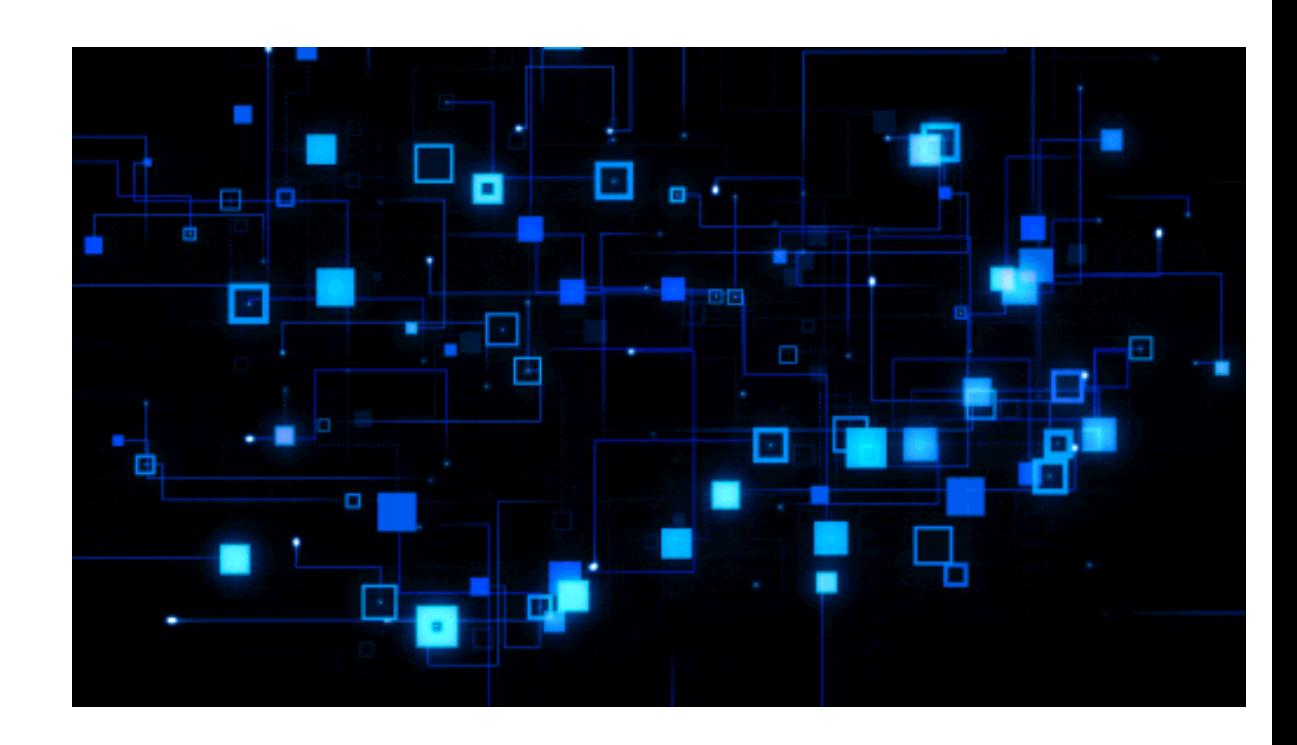

### Complexité

- Les programmes sont parmi les systèmes les plus complexes jamais créés
- Notre mémoire à court terme peut accommoder ±7 choses (Miller, 1956)

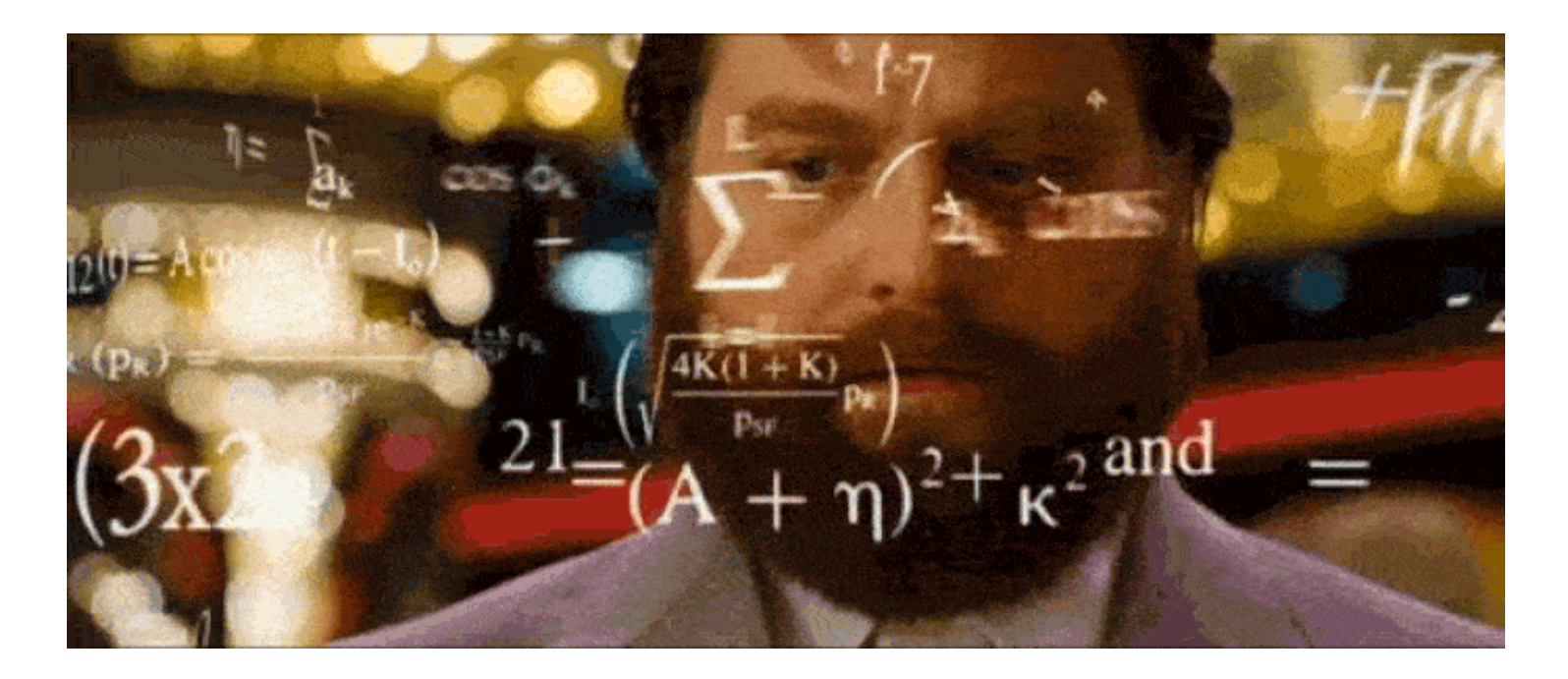

## Programmes en nombre de ligne de codes

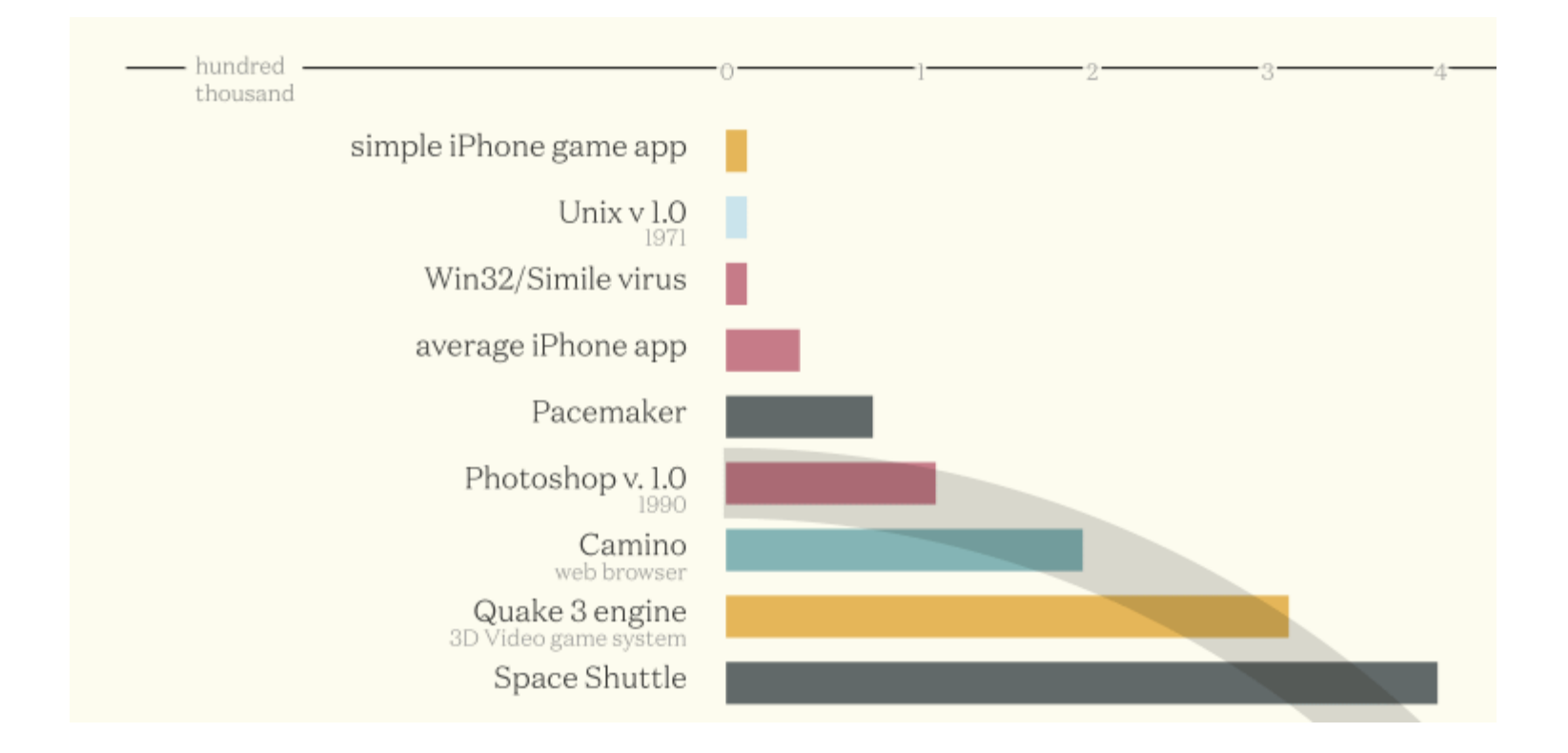

<http://www.informationisbeautiful.net/visualizations/million-lines-of-code/>

#### Invisible

- Pouvez-vous toucher une classe ou une fonction?
- Diffère des lois de la physique et des mathématiques (continues)
- Pas moyen de représenter un produit au complet
- Nos sens ne peuvent pas être facilement utilisés pour comprendre le logiciel

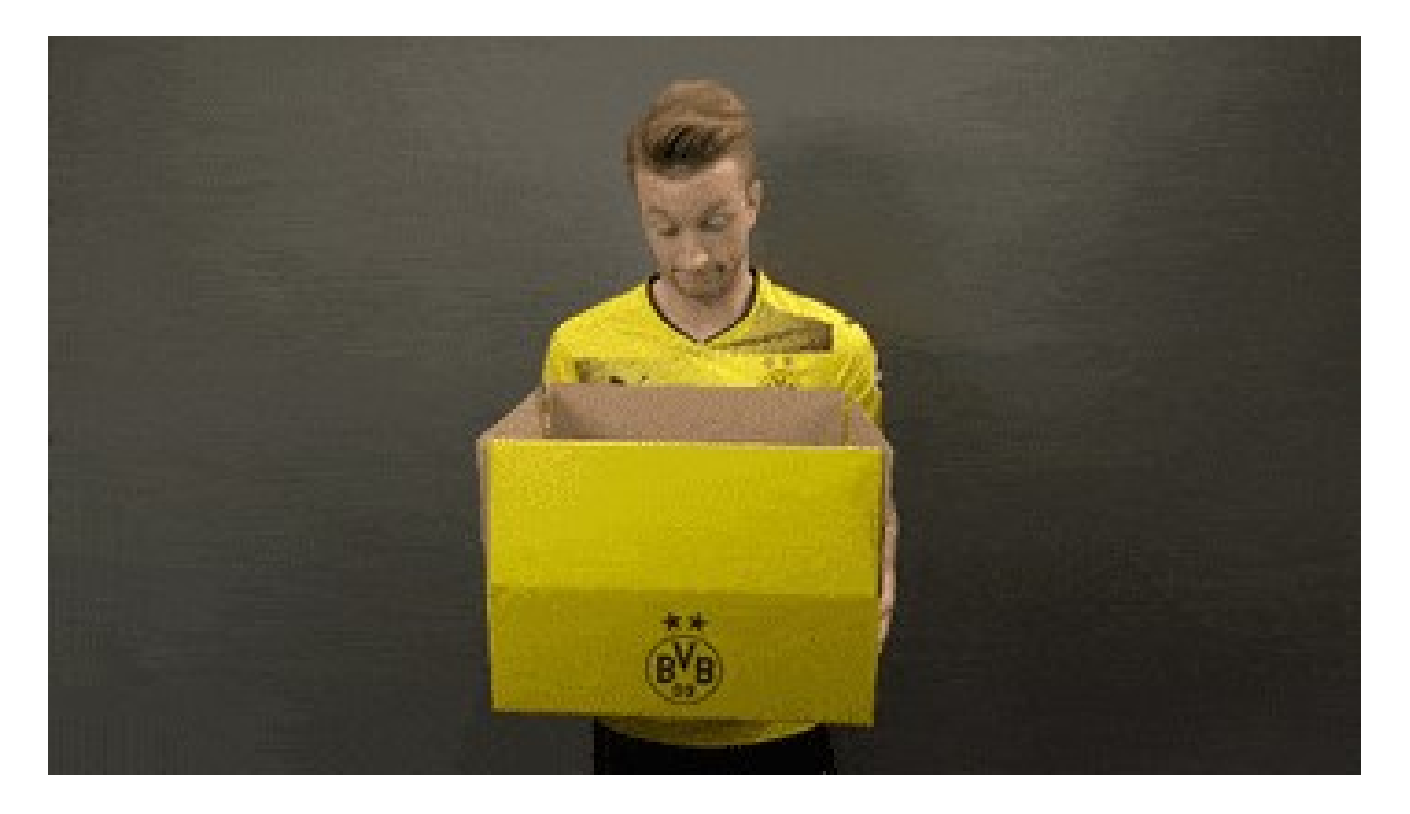

### Discontinuité

- L'humain comprend facilement les systèmes linéaires ou semilinéaires
- Les logiciels sont discontinus: petits changements en entrée résultent en un énorme changement en sortie
- Le feedback est insuffisant pour permettre à l'utilisateur d'anticiper certains comportements

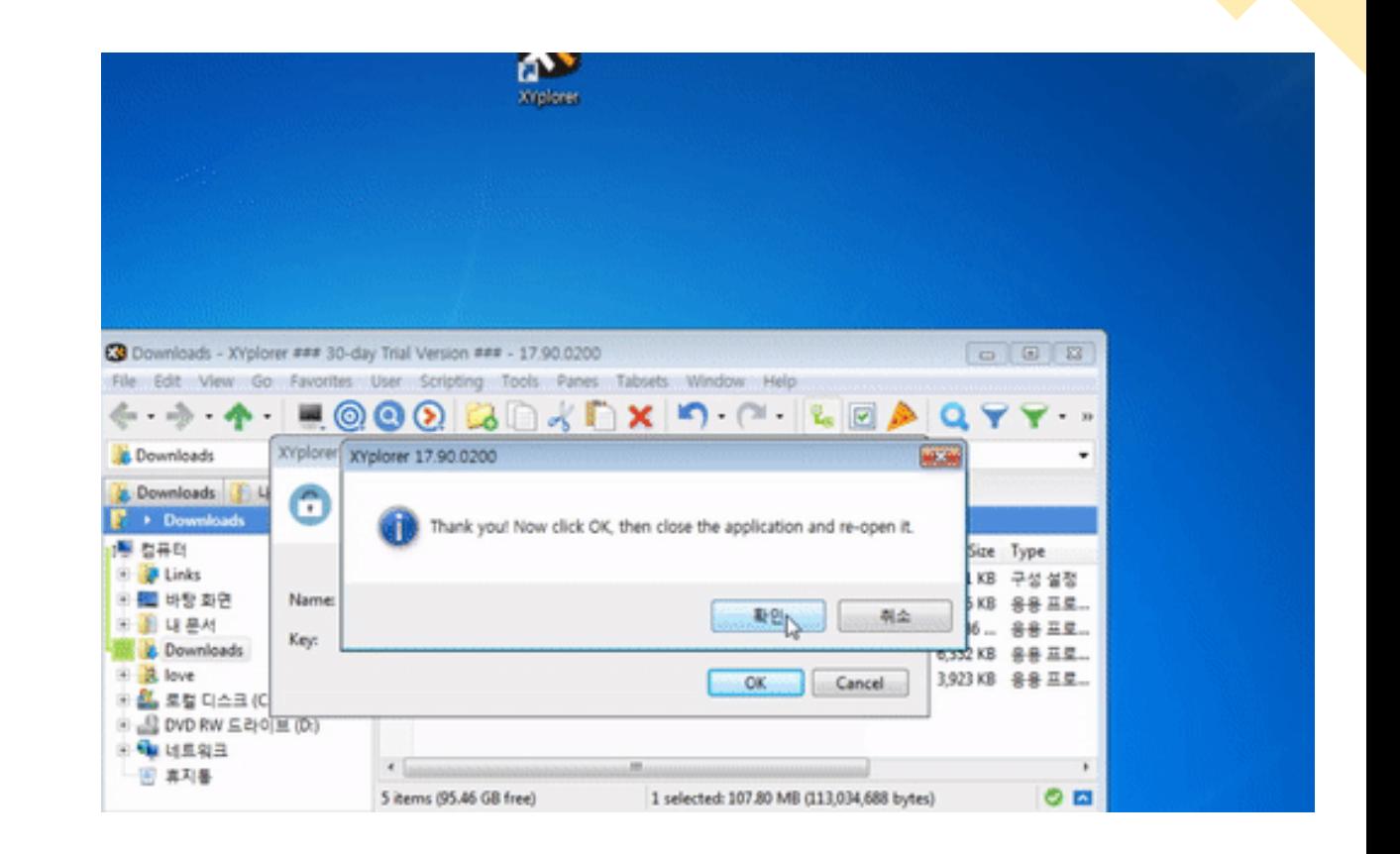

### Versatilité

- Logiciels évoluent et changent constamment
	- Changement dans les besoins
- Ce qu'on savait hier peut être obsolète aujourd'hui
	- Nouvelle/meilleure techno émerge continuellement (loi de Moore)
- Le logiciel est facile à modifier
- Mais la défi est de le modifier **correctement**

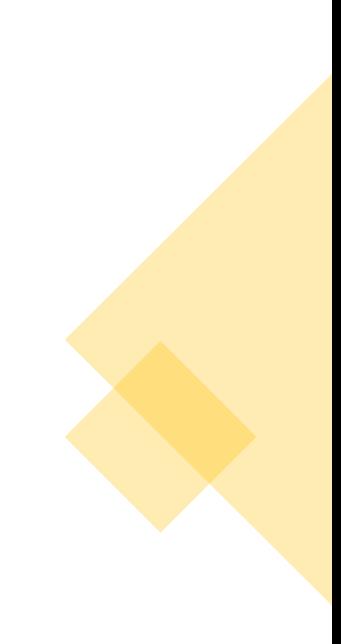

# Logiciel

#### Complexité accidentelle

- Due aux technologies utilisées
- Imprévus de l'environnement
- Problèmes transitoires

#### Complexité essentielle

- Complexité
- Versatilité
- Invisibilité
- Discontinuité

Origines du Génie logiciel

[Rapport conférence](https://ceduni.github.io/udem-ift2255/assets/docs/nato1968_software_engineering.pdf) 1968

## SOFTWARE ENGINEERING

Report on a conference sponsored by the

NATO SCIENCE COMMITTEE

Garmisch, Germany, 7th to 11th October 1968

## Origines du génie logiciel

- Jusqu'au milieu des années 1960, logiciels construits à l'improviste
- Programmes codés par des experts de divers métiers
	- · Ingénieurs matériels, mathématiciens
	- Le temps d'utilisation d'un ordinateur coûtait plus cher (600\$/h) que le salaire de ses opérateurs (2\$/h)
- Programmes devenaient de plus en plus complexes avec de nouvelles techno, des besoins qui évoluent et la diversité des programmeurs
- . Il n'y avait pas de méthodologie pour construire un logiciel et le changer
	- Coder puis corriger (code-and-fix programming)

## Naissance du génie logiciel

- · En 1968, la conférence de l'OTAN se discute de la création d'un nouveau domaine: le Génie logiciel
	- ⇒Considérer le Génie logiciel comme une discipline à part entière
	- ⇒Suivre les mêmes méthodologies que les disciplines de génie traditionnelles
- · Participants majeurs: Dijkstra, Naur, Bauer, Perlis, Gries, McIlroy, Randell
	- $\Rightarrow$ Ils proposent des recommandations sur comment développer du logiciel

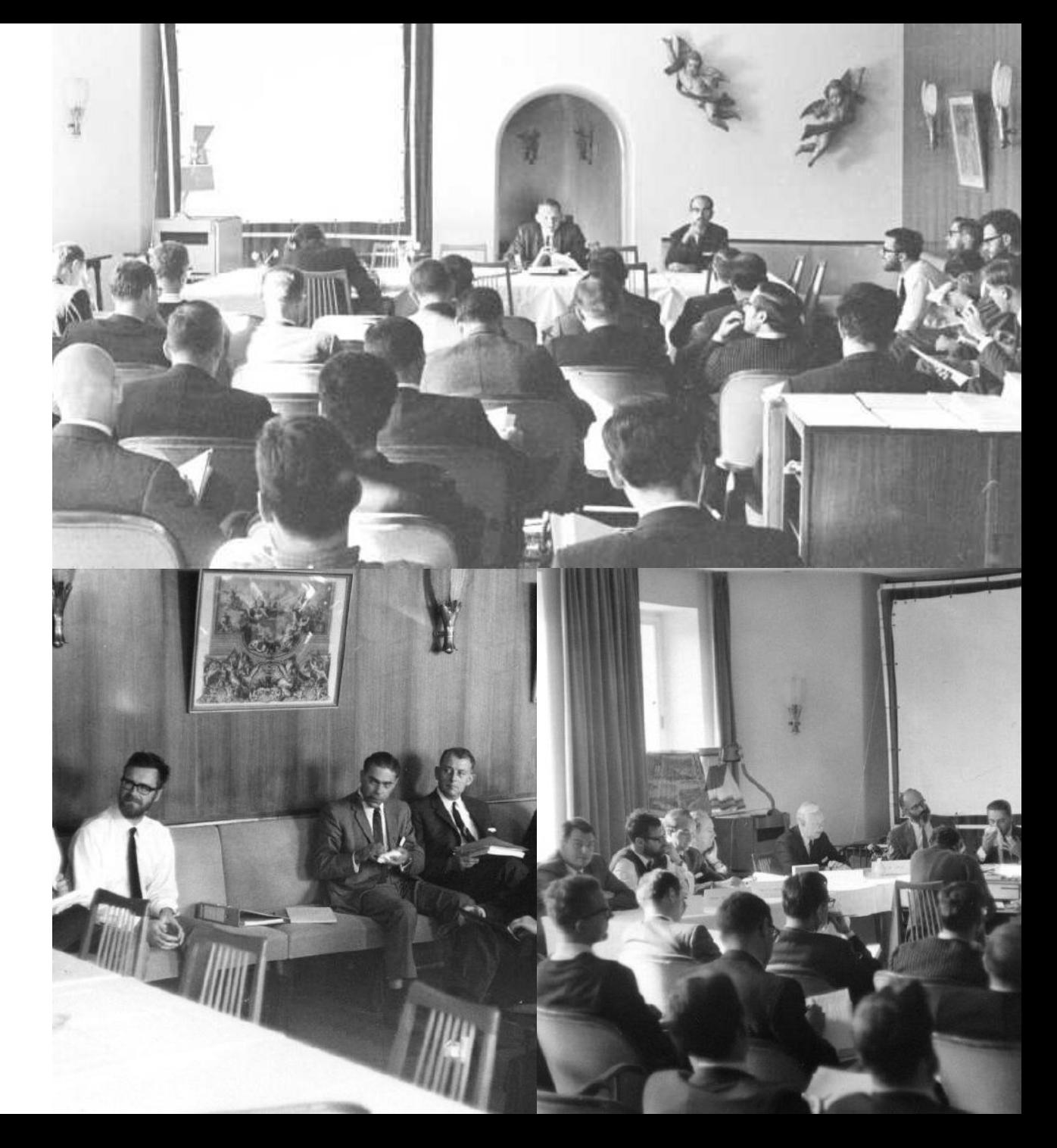

## Activités de l'ingénieur logiciel

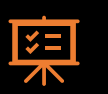

**Décrire**: besoins, spécification de conception, documentation

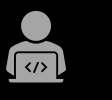

(主)

Tin

**Implémenter**: conception, programmation

**Évaluer**: test, vérification, validation, révision

**Gérer**: planification, échelonnage, communication

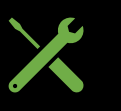

**Faire fonctionner**: déploiement, installation, maintenance